## UCAT raccourcis clavier

## Général

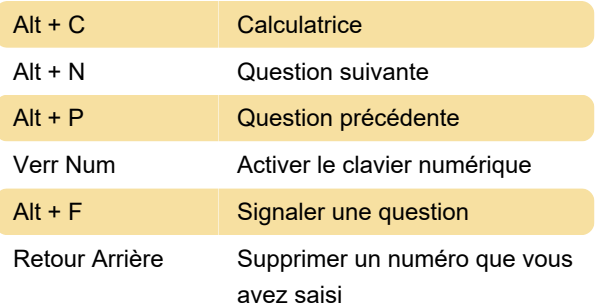

Dernière modification: 22/10/2020 09:32:16

Plus d'information: [defkey.com/fr/ucat-raccourcis](https://defkey.com/fr/ucat-raccourcis-clavier)[clavier](https://defkey.com/fr/ucat-raccourcis-clavier)

[Personnalisez ce PDF...](https://defkey.com/fr/ucat-raccourcis-clavier?pdfOptions=true)